# World and indexing by sub-detector hierarchy

### June 26, 2014

## 1 Implicit vs explicit

- So far  $($  < V9.164), world definition in a subdetector or the whole detector by using w notation is permitted only for "box", "sphere" and "cyl" (box\_w, sphere\_w and cyl\_w are the standard world).
- When the user wants to define a tight world in a subdetector and has to use non standard world such as "prism", "horse" etc (probably to avoid overlapping with other components), it must be defined at the last position of the subdetector as an *implicit* world.
- That is, without using the \_w notation, the user has to explicitly list it's daughter component numbers after "/" (indirectly contained ones need not be listed). Besides, the user has to give its attributes, since it is difficult for the program to know how to place it (size, position and orientation).
- One problem of implicit world is that, when we show subdetector hierarchy by the *subdTree* command, implicit worlds are treated differently from explicit worlds, and the hierarchy structure looks somewhat obscure.

The difference between explicit and implicit worlds are very small, but it is technically not so easy for the program to treat an implicit world as if it were an explicit (and hence the hierarchy structure looks the same as the explicit world case).

- As to the particle tracking, there is no difference at all between explicit and implicit worlds (expanded *config* files show the same structure).
- However, if we want to use hierarchy information to access particular components systematically (e.g, if we want to know the component number of the *I*-th SciFi in the *L*-th layer, etc by using the newly introduced *epGetIndex* subroutine), we need an explicit world for related subdetectors<sup>1</sup>.
- From V9.164, any volume-shape (structure) can be the world of a subdetector (Note however, we need special caution when using "pipe", "honeycomb" etc which have "holes").
- Besides cyl\_w, we can now use cyl\_x\_w, cyl\_y\_w. cyl\_z\_w is equivalent to cyl\_w.
- The attributes (size, orientation etc) of the non-standard world must be explicitly written as in the case of the implicit world.
- Exceptions are the "cyl" case. If the attributes are not given, they are automatically assigned by referring to the bounding box information. If given, those by the user are used.
- Normally the daughter component numbers need not be listed; they are automatically searched for. However, if some daughter (A) contains another component (B), but the contained one (B) protrudes its mother (i.e, container) (A) (say, A is a pipe), we have to specify a container

<sup>(</sup>C) of the protruded part (B') of B otherwise B' is not recognized properly.

<sup>&</sup>lt;sup>1</sup>Explicit world is not mandatory. In some case, it is possible to apply *epGetIndex* even when target objects are contained in an implicit world.

If the world must play a role of such a container (C), we have to list the number for B explicitly, otherwise the program regards that B is already contained indirectly via A and omit the number of B. These are the same as in the past.

```
...
5 A ... / ... / 6
6 B ... / ...
...
. C_w ... / ... / 6
```
• The name length of volume-shape (such as box, sphere etc) was 12. The current longest names are honeycomb (9) and fpolygon (8), so 12 was enough even for honeycomb\_yz but honeycomb\_yz\_w exceeds 12. Therefore, this was now changed to 16 (same as subdetector name).

# 2 Alias of medium name

From the point of view of easy indexing of components in a detector, this is the same category as the indexing by using subdetector hierarchy (see Sec.3).

- The user can give aliases to a particular medium.
- For example, to SCIN an alias of CHD (CHarge Detector) may be given. Depending on the direction of CHD, the user may want to give CHDx and CHDy. Original SCIN is still usable.
- Alias must be specified in the config file before it is used like<sup>2</sup>

```
#alias CHD SCIN
#alias CHDx SCIN
#alias CHDy SCIN
#alias clad SciFi
1 box CHD 0 2 0 / ...
2 box CHDx 0 2 0 / ...
3 box CHDy 0 2 0 / ...
4 box SCIN 0 -2 0 / ...
...
5 box clad 0 -2 0 / .../ 6
6 box SciFi 0 2 0 / ...
```
- The alias name must be different from any of the existing media names and its length must  $be \leq 8$  (=MAX\_MEDIANEMELENG in ZepMaxdef.h). One and the same name must not be assigned to different media names.
- The name is kept in "matter" part of the component. Suppose the component number is "cn", then Det.cmp(cn).matter keeps the alias of the medium of that component. If no alias is given, it becomes the true name.
- For a given component number, the user can obtain alias and true name of the medium of that component by

call epqCn2AliasMediaName(cn, aname, tname)

where aname and tname are defined character variables with length  $(\geq$  MAX\_MEDIANEMELENG) to receive alias and true name.

<sup>&</sup>lt;sup>2</sup>Here "clad" is fake; clad of SciFi must not be SciFi (refraction index must be  $\lt$  SciFi).

Note that call epqCn2MediaName(cn, tname) is to get the true name. (One in the Media structure as Media(index).name is the tname).

### 3 Making an index table by using hierarchy information

Suppose a number of layers containing SciFi's in a detector. We want to know the component number of *i*−th SciFi at *j*−th layer. If the number of SciFi's are the same in each layer, we would be able to construct an integer array such that  $cn = Scififldx(j, i)$  gives the desired component number. However, constructing such an array is rather a messy task, and if the detector is modified there could be a danger in using the same procedure without modification.

The method here is simple and rather robust. As an example, take a rather complex detector consisting of 407 subdetectors as shown below.

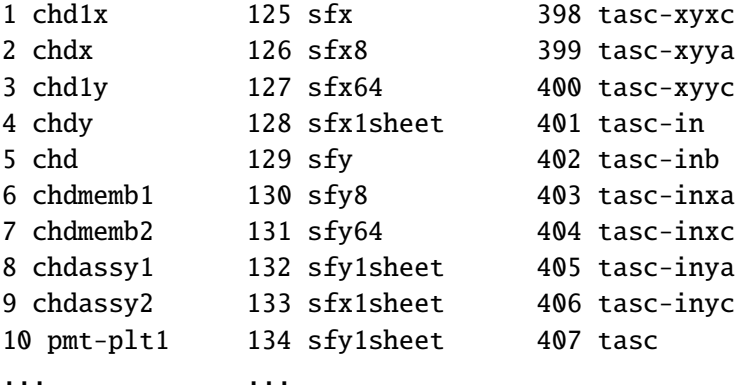

The "subdTree config 1" command produces a hierarchy map shown in Listing 1. The numbers after  $\vert$  are depth of hierarchy followed by a sub-detector name or volume-shape name. If  $\ast$  is attached, it is a simple component without containing other components. The next number is the component number followed by the volume-shape and medium name. There are lots of SciFi's; 1 sheet of SciFi's which are position sensitive to the *x*−direction is denoted by a sub-detector sfx1sheet in which a number of SciFi's are contained. They are at depth 7 of the hierarchy. Another sheet of SciFi's sensitive to *y*−direction is contained by the sfy1sheet sub-detector.

Here, we call components which we want to identify "target". In this example, the target is SciFi. We want to distinguish SciFi's for *x* and *y*, then the minimum hierarchy specification for our "target" is 'sfx1sheet SciFi' for *x* and 'sfy1sheet SciFi' for *y*. Let's assume these are enough, i.e, other SciFi's do not get mixed. Then we may define two rank 2 (i.e, 2-D) integer arrays: name is arbitrary and we use here SciFiXIdx for *x* and SciFiYIdx for *y*.

Listing 1: hierarchy  $1$  H---- subdetector hierarchy ---- $_2$  | | 0 world  $_2$  56746 sphere\_w sp  $\begin{array}{c|c|c|c|c} \hline \rule{0pt}{1.2ex} & \rule{0pt}{2.2ex} & \rule{0pt}{2.2ex$ 4 | 2 imc-top 46 box sp 5 | 3 box<sup>\*</sup> 1 box Al7075 6 | 3 box\* 6 box hollow<br>
1 3 horse\* 5 horse hollow  $7$  | 3 horse\* 5 horse hollow <sup>8</sup> ...  $\begin{array}{|c|c|c|c|c|c|c|c|} \hline \rule{0pt}{12pt} \rule{0pt}{2pt} \rule{0pt}{2pt} \rule{0$  $10$  | 6 sqtccl\* 2441 sqtccl Acrylic  $\begin{array}{c|c|c|c|c} \hline \ \text{1} & \text{6} & \text{6} & \text{6} & \text{2442} & \text{cyl\_x} \ \hline \ \end{array}$  $12$  | 3 sfx1sheet 3517 box sp  $\begin{array}{|c|c|c|c|c|}\n\hline\n & 4 & \text{sfx64} & \text{2598 box} & \text{sp} \end{array}$ <sup>14</sup> | 5 sfx8 2464 box sp  $15$  | 6 box<sup>\*</sup> 2446 box sp <sup>16</sup> | 6 sfx 2448 box clad <sup>17</sup> | 7 box\* 2447 box SciFi  $18$  | 6 sfx 2450 box clad  $\begin{array}{c|c|c|c|c|c} & 19 & \text{S} & 7 & \text{box} \end{array}$  $20 \t\t\t | 6 \text{ sfx}$  2452 box clad  $\begin{array}{c|c|c|c|c|c} \hline 21 & 21 & \end{array}$  7 box\* 2451 box SciFi  $22$  ... <sup>23</sup> | 6 sfx 3511 box clad  $\begin{array}{c|c|c|c|c|c} & 24 & \multicolumn{1}{c|}{3510 \text{ box}} & \multicolumn{1}{c|}{\text{Sciffi}} \end{array}$  $25$  | 6 sfx  $3513$  box clad  $\begin{array}{c|c|c|c|c|c} \hline 26 & 3512 & \text{box} & \text{Sciff} \ \hline \end{array}$  $\begin{array}{|c|c|c|c|c|c|c|c|}\n\hline\n & & 6 & \text{box}^* & & 3514 & \text{box} & \text{sp} \end{array}$  $28$  | 3  $sfy1sheet$  4589 box sp  $29$  | 4 sfy64 3670 box sp  $30 \mid 5$  sfy8  $3536$  box sp  $3518$  box sp  $\begin{array}{c|c|c|c|c|c} \hline 32 & 320 & \text{box} & \text{100} \ \hline \end{array}$  $\begin{array}{c|c|c|c|c|c} \hline \end{array}$  7 box\* 3519 box SciFi  $\begin{array}{ccc} 34 & 34 \end{array}$   $\begin{array}{ccc} 6 & 5 \text{fy} & 3522 & \text{box} & \text{clad} \end{array}$  $35$  | 7 box\*  $3521$  box  $\overline{5}$  $36$  ...  $37$  | 7 box\* 4584 box SciFi  $38$  | 6 box<sup>\*</sup> 4586 box sp <sup>39</sup> | 3 opt1x14u 6528 horse sp  $_{\rm 40}$   $\vert$  3 opt1xlwr14u  $\vert$  6527 horse sp  $\begin{array}{c|c} 4 & 4 & \text{opt1x1wr7u} \end{array}$  6042 horse sp  $\begin{array}{c|c} 42 & \hspace{1.5cm} & 5 \hspace{1.5cm} & 5 \hspace$ 43 | 6 opt1xlwr1 5575 horse sp 44 **12 and 12 horse 1 7 horse 5559 horse** SciFi 45 | 7 horse\* 5560 horse SciFi  $46$  ...  $\begin{array}{c|c|c|c|c} & \text{7 horse}^* & \text{11370 horse} & \text{Sciff} \end{array}$  $\begin{array}{c|c|c|c|c} & \text{11371 horse} & \text{11371 horse} & \text{Sciff} \end{array}$ 49 | 3 <u>sfx1sheet</u> 13417 box sp  $_{50}$  | 4 sfx64  $12498$  box sp  $\begin{array}{|c|c|c|c|c|}\n\hline\n\text{5} & \text{5} & \text{5} &$  $\begin{array}{c|c|c|c|c} \text{52} & \text{6} & \text{6} & \text{6} & \text{6} & \text{6} \end{array}$  $\begin{array}{|c|c|c|c|c|c|c|c|c|} \hline \text{5} & \text{5} & \text{6} & \text{5} & \text{5} & \text{6} & \text{6} & \text{6} & \text{6} & \text{6} & \text{6} & \text{6} & \text{6} & \text{6} & \text{6} & \text{6} & \text{6} & \text{6} & \text{6} & \text{6} & \text{6} & \text{6} & \text{6} & \text{6} & \text{6} & \text{6} & \text{6} & \text{6} & \text{6} & \text{6} & \text{6} & \text{6} &$  $\begin{array}{c|c|c|c|c|c} \n54 & \text{Scift} \n\end{array}$  $55$  ...

A code fragment (Listing 2) will work for getting SciFiXIdx. Normally, we may get index arrays only once in a simulation; then the appropriate place would be in uiaev (or its slave) in ephook.f. This example subroutine epSetIdx is assumed to be called from uiaev (must be compiled before ephook.f is compiled). The arrays must be available for use in other places so that they are put in a module. Its name here is modIndexing but it is arbitrary as long as no name collision happens.

SciFiXSpec: specifies target hierarchy. One sfx1sheet exists in one layer and contains target SciFi's for *x*.

SciFiXShape: to store the shape (size) of SciFiXIdx.

- ScifiXIdx: this is the target 2-D index array. The user, in principle, already knows the shape, but we use information obtained by epCountSubdTree and allocate it.
- epCountSubdTree: may be used to get the shape (but not mandatory). The input is SciFiXSpec. *n* becomes the rank of the shape  $(=2)$ .
- SciFiXnum: is a 2-D pointer array. The value at an index  $(l,m)$  shows the number of targets satisfying a certain condition (see later). The size is allocated inside epCountSubdTree automatically. The user may normally treat it as a usual integer array. In this simple usage, a value is available only at index  $(1,1)$ : SciFiXnum $(1,1)$  shows the number of SciFiX's in each layer, that is, same as SciFiXShape(2).

Besides the parameters shown in this example, there are some optional parameters (see later).

epGetIndex: the index array, SciFiXIdx, is obtained by calling this subroutine. The first two are input and the last three output. Optional parameters are the same as for epCountSubdTree.

Listing 2: Getting Index

```
1 module modIndexing
2 ! SciFi for X
3 character(len=*),parameter:: SciFiXSpec="sfx1sheet SciFi"
4 integer:: SciFiXShape(2)
\vert integer,allocatable:: SciFiXIdx(:,:)
6 integer,pointer::SciFiXnum(:,:)
7 end module modIndexing
8
9 Subroutine epSetIdx
10 use modIndexing
11 use modGetIndex
12 implicit none
\begin{array}{c|c|c|c|c} \hline \text{13} & \text{integer:: i, j, n} \end{array}14 integer:: Nlayer, NSciFi
_{15} ! get shape of SciFiXIdx.
16 call epCountSubdTree(SciFiXSpec, SciFiXShape, n, SciFiXnum)
17 | write(0,*) 'SciFiXnum =',SciFiXnum
18 Nlayer = ScifiXShape(1)
19 NSciFi = ScifiXShape(2)
_{20} write(0,*) ' ScifiXShape=', Nlayer, NSciFi
21 allocate( SciFiXIdx(Nlayer, NSciFi) )
22
23 call epGetIndex(SciFiXSpec, SciFiXShape, SciFiXIdx, SciFiXnum)
2425 do i = 1, Nlayer
_{26} do j = 1, NSciFi
27 write(0,'(a, i4, a, i4, a, i6)')
```

```
28 * * \text{Scifix } #, j, \text{' in layer }, i, \text{' has } \text{comp#} = \text{'},29 \vert * SciFiXIdx(i,j)
30 enddo
31 enddo
32 end subroutine epSetIdx
```
Once SciFiXIdx is obtained, the user can get the component number of a SciFi specified by its layer (1:Nlayer) and the number (1:NSciFi). The output from the example will look like,

```
ScifiX # 1 in layer 1 has comp#= 2447
ScifiX # 2 in layer 1 has comp#= 2449
ScifiX # 3 in laver 1 has comp#= 2451
```
...

### 3.1 A minor problem

The SciFiXIdx has a "top-down" hierarchy or Japanese style addressing, i.e, indexes appear with the higher (less deeper) hierarchy order. This is suited for the C-language style memory allocation. In many cases, some consecutive numbers of SciFi's at a layer may be accessed in the program at a time. These consecutive SciFi indexes are allocated by the C-language consecutively in the memory space but by Fortran it is sparse and could lead to delay of the memory access.

This effect is expected normally negligible but if the user wants to European/American style addressing suited for Fortran memory allocation, the user may re-shape the SciFiIdx as follows.

```
1 integer:: FSciFiXShape(2)
2 integer,allocatable:: FSciFiXIdx(:,:)
3 \mid \ldots4 \mid forall(i=1:2) FSciFiXShape(3-i) = SciFiXShape(i)
5 allocate( FSciFiXIdx(NSciFi, Nlayer) )
6 FSciFiXIdx = reshape(SciFiXIdx, FSciFiXShape, order=(2,1/)
7 deallocate(SciFiXIdx )! if no more needed, delete.
```
Then, the first index of FSciFiXIdx is for the SciFi numbers (1:NSciFi) and the second the layer number (1:Nlayer). The same method can be applied for higher rank arrays.

#### 3.2 Combining two or more index arrays

In a similar fashion, one can make SciFiYIdx. If the number of *x* and *y* SciFi's are the same, one may want to use unified name such as SciFiIdx and distinguish *x* and *y* by index but not by the array name. For that, we have to define a rank  $3(3-D)$  array  $Scifidx(2,...).$  The coding will be like this.

```
1 integer:: SciFiShape(3)
|2| integer,allocatable:: SciFiIdx(:,:,:)
\overline{\mathbf{3}} ...
4 ! combine two
5 SciFiShape(1) = 2
6 SciFiShape(2:3) = SciFiXShape(1:2)
7 allocate( SciFiIdx(2, Nlayer, NScifi) )
\vert s \vert SciFiIdx(1,:,:) = SciFiXIdx(:,:)
9 \mid SciFiIdx(2,:,:) = SciFiYIdx(:,:)
10
|11| deallocate( SciFiXIdx ) ! delete if no more needed
12 deallocate ( SciFiYIdx )
```
Adding one more array, say, SciFiZIdx, is simply done by changing a part and adding some like

```
ScifiShape(1) = 3allocate( SciFiIdx(3, Nlayer, NScifi) )
Scifidx(3, \ldots) = ScifizIdx(\ldots)
```
Fortran oriented arrays are also similarly combined or combined SciFiIdx can be re-shaped to a Fortran oriented array.

### 3.3 Making combined index directly

A direct way of making a combined index array like SciFiIdx above, is to give a hierarchy like "| sfx1sheet, sfy1sheet| SciFi". The code fragment is

```
1 module modIndexing
2 ! SciFi for X, Y
3 character(len=*), parameter::SciFiSpec=
4 * "|sfx1sheet,sfy1sheet| SciFi"
5 integer:: SciFiShape(3) ! if | | is used, rank must be +1
6 integer,allocatable:: SciFiIdx(:,:,:)
7 integer, pointer::SciFinum(:,:)
8 ! reshaped index; Fortran oriented version
9 integer:: FSciFiShape(3)
_{10} integer,allocatable:: FSciFiIdx(:,:,:)
11 end module modIndexing
12
13 subroutine epSetIdx
14 use modIndexing
15 use modGetIndex
16 implicit none
17 integer:: i, j, k, n18 integer:: Nlayer, NSciFi
_{19} character(len=1):: xy(2)=(/'X', 'Y')20
21 call epCountSubdTree(SciFiSpec, SciFiShape, n, SciFinum)
22 write(0,*) 'SciFinum =',SciFinum
23 Nlayer = ScifiShape(2)
24 NSciFi = ScifiShape(3)
25
26 write(0,*) ' ScifiShape=', SciFiShape(1:3)
2728 allocate( SciFiIdx(2, Nlayer, NSciFi))
29 call epGetIndex(SciFiSpec, SciFiShape, SciFiIdx, SciFinum)
30 do k = 1, 2
31 do j = 1, Nlayer
32 do i = 1, NSciFi
33 write(0,'(a,a, i4, a, i4, a, i6)')
\begin{array}{cc} \mathbf{34} & * & * \\ * & * & * \end{array} Scifi ',xy(k),' # ',i, ' in layer ',
\begin{array}{cccc} 35 & * & \text{if} & \text{if} & \text{36 enddo
37 enddo
38 | ! reshape; Fortran oriented array
39 forall(i=1:3) FSciFiShape(4-i) =SciFiShape(i)
40 allocate( FSciFiIdx(NSciFi, Nlayer, 2) )
41 FSciFiIdx =
```

```
42 \vert * reshape(SciFiIdx, FSciFiShape, order=(\frac{3}{3}, 2, 1/2))
43 do k = 1, 2
d\alpha j = 1, Nlayer
\begin{array}{ccc} 45 & \text{do} \text{ i} = 1, \text{ NSciFi} \end{array}46 write(0,'(a, i4, a, i4, a, i6)')
\begin{array}{ccccc} \ast & \ast & \cdot \end{array} 'F Scifi ',xy(k), ' # ',i , ' in layer ',j,
\begin{array}{ccc} \n\text{48} & \text{**} & \text{**} & \text{**} & \text{**} & \text{``has} & \text{comp}\#=\n\end{array}, \begin{array}{ccc} \n\text{FSciffidx(i,j,k)} & \n\end{array}49 enddo
50 enddo
51 enddo
52 end subroutine epSetIdx
```
The restriction and note on  $|abc,xyz|$  notation.

- Lets regard  $\vert \ldots \vert$  in the "spec"ification of hierarchy 1 item. It can be used only for the first item in the "spec" data (if there is only 1 item, it must be the target, then, we cannot use this).
- The rank of "shape" and "index" array is usually the number of items in the "spec" data. But if there is  $| \dots |$ , 1 must be added.
- Items inside  $|\ldots|$  must be "," separated. At least 2 items must exist there (if only 1,  $|\cdot|$ effect is neglected). The maximum number of items there must be  $\leq$  4. Blanks may be placed inside  $|\ldots|$ . So  $|abc,xyz|$ ,  $|abc,xyz|$ ,  $|abc,xyz|$ ,  $|abc,xyz,pqr|$ , etc are OK.
- Suppose hierarchy of  $spec="|A1, A2, A3| \cdot BT$ . In this case, there are 3 paths "A1 B T", "A2 B T" and "A3 B T". Let's call  $|\dots|$  part top branch. Top branch counter (say, name it *) runs from 1 to 3 in this case. The "num" pointer array is defined as*  $num(3,1)$  *automat*ically; 3 comes from the number of items in  $|...|$ . Its value (3 in this case) is contained in a variable, ntbr. num(ibc,1) becomes the number of target "T" in the *ibc*-th branch. If no top branch is specified, we may regard that ntbr=1.

#### 3.4 Time needed for getting the index array

In the example so far, the number of components is large; reading and processing the "config" file before starting particle tracking simulation inside the detector takes ∼63 s. So one may feel nervous about time needed for getting the index array. However, it takes only ∼0.15 s to get 2 index arrays, convert them to Fortran oriented shape, combine them and, print out ∼ 14500 lines (By MacBook pro 2.9GHz).

In many smaller scale config's, time spent for getting an index array is  $\leq$ ms.

### 4 Treating odd sub-detectors

Suppose a detector, as in Fig..1(left), consisting of 2 layers with the same structure<sup>3</sup>. This detector has odd structure; "sheet" has a number of subdetectors and each of which has some deeper structure and finally target CHDx's (in total 100; CHDx is an alias of SCIN here). Another CHDx container in the same layer, "oddx4", is odd; its size and the number of CHDx's  $(=12)$  inside are different from those in "sheet". So if the user makes two index arrays for spec="sheet CHDx" and for spec="oddx4 CHDx", these CHDx's can be handled.

However, in some case, the user may want to define one index array and treat all of the CHDx's by that array. This is possible a) if the number of sheet's is the same as that of oddx4's, and b) they are last but one items in the "spec" data.

<sup>&</sup>lt;sup>3"</sup>Config" files in this section are available in UserHook/Indexing.

The "sheet" and "oddx4" satisfy this condition. Then, we can use the following "spec" data: spec="(sheet,oddx4) CHDx". The usage of "," and space inside "()" is the same as the top branch case. But c) the number of items inside  $(\ldots)$  must be 2. Therefore, if there is another odd subdetector containing CHD's in the same layer (say, aoddx4, Fig.(right)), we cannot use "(sheet,oddx4,aoddx4) CHDx"

(in this case, error stop will happen: violation of  $c$ )).

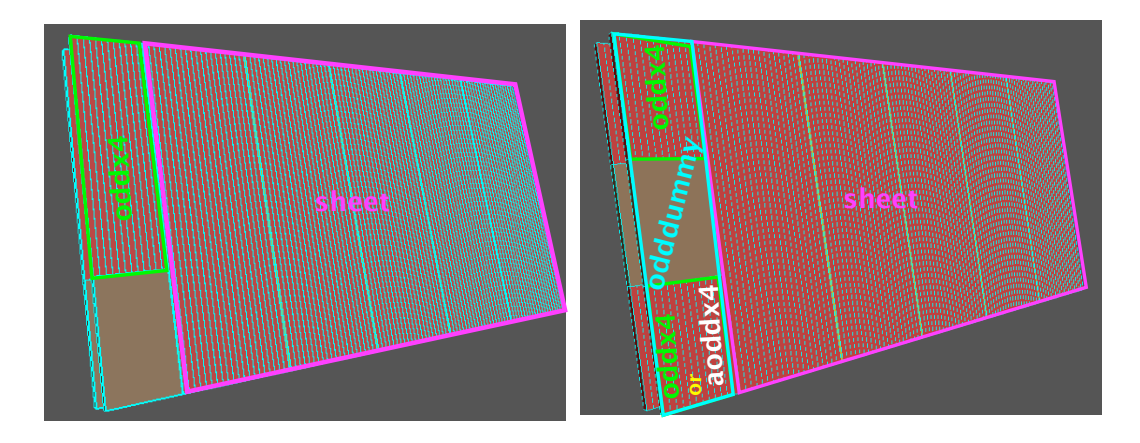

Figure 1: Left: Odd sub-detectors are placed at left-hand side. (oddx4).

Even if one uses spec= "(sheet,oddx4) CHDx", if there is one more "oddx4" (instead of aoddx4) as in Fig.(right), the number of oddx4's becomes 2 while that of sheet's is 1 in the same layer, so a) is violated (in this case, no error stop will happen, but index will look strange).

Listing 3: Treating odd structure

```
1 |! configB is used; to be specified in FirstInput
2 module modIndexing
3 character(len=*),parameter:: Spec="(sheet,oddx4) CHDx"
4 ! next Spec can be used without changing other part
5 ! Spec="(oddx4,sheet) CHDx"
6 integer:: Shape(2)
7 integer,allocatable:: CHDIdx(:,:)
8
9 integer:: FShape(2)
10 integer,allocatable:: FCHDIdx(:,:)
11
12 integer, pointer:: CHDnum(:,:)
13 end module modIndexing
14
15 Subroutine epSetIdx
16 use modIndexing
17 use modGetIndex
18 implicit none
19 integer i, j, n, oddl
20 integer Nlayer, NCHDx
21
|22| call epCountSubdTree(Spec, Shape, n, CHDnum)
23 write(0,*) '1 num=', CHDnum(1,:)
24 write(0,*) 'Shape=', Shape(:)
25
_{26} oddl = index(Spec, "oddx4")
27 if( oddl > 3) then
\begin{array}{ccc} 28 & \text{write(0,*)} \end{array} 'Odd part contains', CHDnum(1,2), 'CHD,'
```

```
29 write(0,*) 'they are located at the last part'
30 else
31 write(0,*) 'Odd part contains', CHDnum(1,1), 'CHD,'
\left| \begin{array}{ccc} 32 \end{array} \right| write(0,*) 'they are located at the fisrt part'
33 endif
34 Nlayer = Shape(1)
35 NCHDx = Shape(2)
36 write(0,*) ' Nlayer=',Nlayer, ' NCHDx=',NCHDx
37 allocate( CHDIdx(Nlayer, NCHDx) )
38
39 call epGetIndex(Spec, Shape, CHDIdx, CHDnum)
40
41 do i = 1, Nlayer
42 do j = 1, NCHDx
43 write(0,'(a, i4, a, i4, a, i6)')
\begin{array}{cccc} \hbox{\tt\#} & \ast & \circ & \bullet \end{array} CHD # ',j, ' in layer ',i, ' has comp#=',
^{45} * CHDIdx(i,j)
46 enddo
47 enddo
48 end subroutine epSetIdx
```
In this case,  $num(1,1)$  becomes the number of targets in "sheet" (100), and  $num(1,2)$  that in "oddx4" (12). In general,  $num(*,2)$  is used to count the number of targets in the "odd" subdetector. Shape(1) becomes the number of layers  $(=2)$  and Shape(2) becomes the total number of targets in each layer, i.e,  $num(1,1) + num(1,2)$ . In CHDIdx(\*,1:100) is for "sheet" and CHDIdx(\*,101:112) for "oddx4".

Which is odd, "Sheet" or "oddx4" ? This is arbitrary. So Spec="(oddx4, sheet) CHDx" may be used, instead of Spec="(sheet,oddx4) CHDx". In this case, the roll of num(1,1) and num(1,2) is interchanged.

#### 4.1 How to overcome a) and c)

If the user insists on using only 1 index array, one workaround for the case of Fig.(right) is to put every geometrically related subdetectors in a larger subdetector (odddummy in the right Fig.), and use Spec="(sheet,odddummy) CHDx". In this case,  $num(1,1)=100$  and  $num(1,2)=24$  will result.

#### 4.2 How about 1 layer lacks an odd subdetector ?

If "odddummy" is missing in one of the 2 layers, or more generally, suppose the number of layers is much larger than 2, and some of them lack an "odddummy", what will happen ? This violates condition a) again. So not permitted, but no error will be reported. If the problematic layer is the last one, the index array will be created correctly: index values at missing layers will be 0. However, this type of usage is not recommended.

#### 4.3 If top branch is applied ?

In the previous example, "sheet" and "odddummy" (or "oddx4") are regarded as odd subdetector case. They are, however, at the top hierarchy so we may regard them a top branch by putting |...|. That is, what happens if we use Spec="|sheet,odddummy| CHDx"?

In this case, Shape becomes  $(2,2,100)$  (i.e, rank becomes 3) and CHDnum $(1,1) = 100$ , CHD $num(2,1) = 24$ . The shape of CHDIdx becomes (2,2,100).

CHDId $x(1,1,1:100)$  are for 100 CHD $x$ 's in layer 1 of "sheet". CHDId $x(1,2,1:100)$  are for 100 CHD $x$ 's in layer 2 of "sheet". CHDIdx(2,1,1:24) are for 24 CHDx's in layer 1 of "odddummy". CHDIdx(2,2,1:24) are for 24 CHDx's in layer 2 of "odddummy".

The memory space of CHDIdx(2, 1:2, 24:100) are not used and 0 is filled.

If some "odddummy" is missing as in Sec.4.2, the result will be also NG, except for the case that the layer is the last one.

# 5 Optional parameters

Subroutines epCountSubdTree and epGetIndex can take same optional parameters. They can be specified by using the following names:

target: Normally the target is assumed to be a simple component (i.e, not containing another component) and is a medium name.

```
If this is not enough, one may use
call epCountSubdTree(..., target="xxx")
or
call epGetIndex(..., target="xxx")
```
where "..." denotes mandatory parameters<sup>4</sup>.

The number and order of optional parameters are arbitrary. xxx may take one of

container: The target is container of another component

any: The target may be simple or container.

simple: This is default so need not be given, but is acceptable.

subd: The target name is not a medium name but is subdetector name.

- $dE$ : This is used as  $dE=2$  etc in the optional parameter position. If the target component's countDE (energy loss count specification) does not match with this dE value, the target is not accepted. Normal value of  $dE$  is  $\{2, 1, 0, -1, -2\}$ .
- IO: This is to check the matching with countIO, i.e, (particle in/out count specification). Normally value is  $IO = \{1, 2, 3\}.$

If both "dE" and "IO" are specified, "or" is taken. Requirements by other parameters, if any, are processed as "and".

judgeBy: This is different from others since this specifies a user supplied logical function which judges that the current target candidate is to be accepted or not. Therefore, this may be prepared only if other target specification does not work well. The program structure will be like Listing 4.

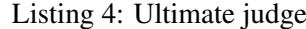

```
1 Subroutine epSetIdx ! assumed to be called from uiaev.
2 implicit none
3 logical, external:: ultimante
4 ...
5 call epCountSubdTree( ... judgeby=ultimate)
\begin{array}{ccc} 6 & & \cdots \end{array}7 call epGetIndex( ... judgeby=ultimate)
8 ...
9 end subroutine epSetIdx
```
<sup>4</sup>The same optional parameters must be given to epCountSubdTree and epGetIndex for the same "spec" data.

```
10
_{11} function ultimate(mother, cn) result(ans)
12 use modGetIndex
13 implicit none
_{14} #include "Zep3Vec.h"
15 #include "Zcnfig.h"
16 integer, intent(in)::mother ! subdetector index of the mother
17 | 17 | 17 | 17 | 17 | 17 | 17 | 19 | 10 | 10 | 10 | 10 | 10 | 10 | 10 | 10 | 10 | 10 | 10 | 10 | 10 | 10 | 10 | 10 | 10 | 10 | 10 | 10 | 10 | 10 | 10 | 1018 integer, intent(in):: cn ! comp. # of the target candidate
19 logical: ans
20 ...
21 ans = ... (give .true. or .false.; .ture. => accptable.)
22 end function ultimate
```
#### 5.1 Some examples

We see "clad" in subdetector hierarchy shown in Listing 1. It is an alias of "SciFi". Therefore, if we didn't use the alias, "clad" appeared as "SciFi" like:

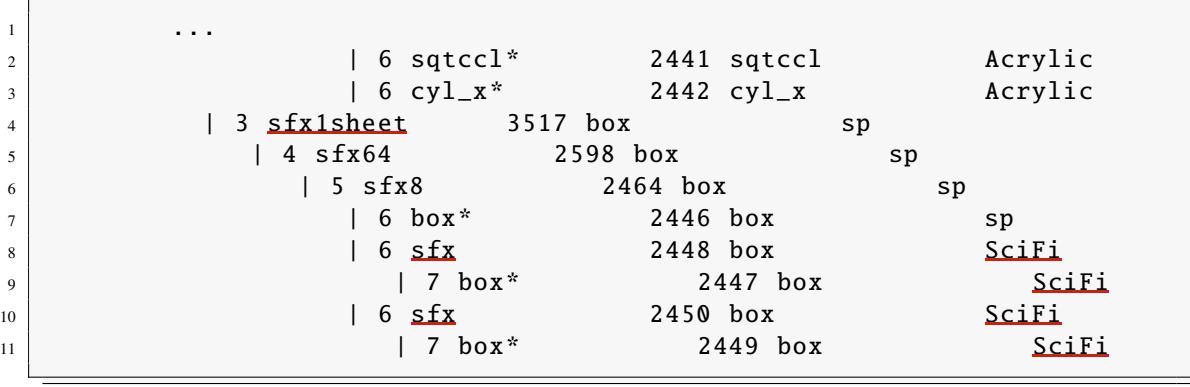

Even with this condition, spec="sfx1sheet SciFi" is enough for selecting target "SciFi" at depth 7 since target="simple" is default. In some case, one may want to make "SciFi" at depth 6 the target. In this case, it is not recognized as matching with the target by the "spec" shown above. To make it work, we may give  $(..., \text{target}="content"$  in the calling sequence of epCountSubdTree and epGetIndex. If we want to make "SciFi" at depth 6 and 7 the target simultaneously, we may give (..., target="any").

It is possible to select "sfx" at depth 6 by giving spec="sfx1sheet sfx". In this case, "sfx" is not media name but is subdetector name so that we have to give (..., target="subd").

### 6 Complex case

If "spec" is like " $|A1, A2|$  (C1,C2) T" or " $|A1, A2|$  B (C1,C2) T", what will happen ? This complex case hasn't been tested, since no such complex case has been met yet. As a program logic, this type should be treated properly. But no test yet!

### 7 Utility

By issuing a command<sup>5</sup>, tree2index, the user can test some class of "spec". The usage will be shown simply by typing tree2index. If the user forgets the name, configMenu command will show it since this is related to "config". The usage is:

<sup>&</sup>lt;sup>5</sup>The PATH must be set properly, i.e, \$EPICSTOP/Scrpt must be included there.

tree2index config spec

where "config" is the path to a "config" file, "spec" a specification of a target by hierarchy such as sfx1sheet SciFi

'|sfx1sheet,sfy1sheet|' SciFi

'(sheet,oddx4)' CHDx

(...) or |...| must be enclosed by commas. The max number of items in "spec" is 4. (If |...| is used, 3). Optional parameters are not permitted. For such a case, visit \$EPICSTOP/UserHook/Indexing.

The output is on sdtout so it may be re-directed to a file like, tree2index config spec > testout